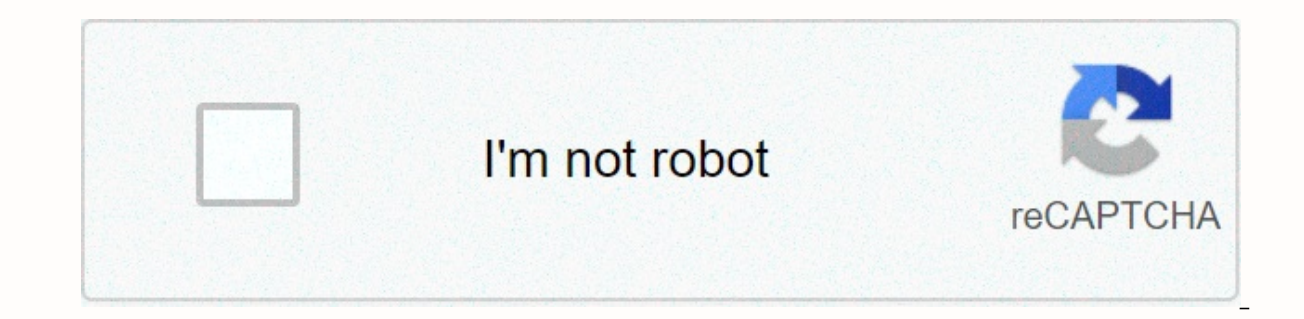

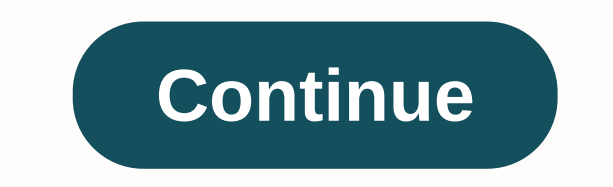

## **Chrome setup offline free**

Installing Chrome is designed to be simple. However, it is not worth everyone's needs, and it doesn't always work perfectly either. Fortunately, there is another option. Chrome Offline Install Chrome without an internet co all devices. Installing Chrome Offline Chrome Offline Installer downloads all the installation files needed to insert Chrome on your device. When you run it, it gets installation files from your computer instead of the web an internet connection and you can use it on multiple devices at once. When looking for offline install files for Chrome, do not use third party offline installer links. There are a lot of sites providing Chrome offline in you're not a robot, while others download malware instead of or with an offline installer. Get it directly from Chrome using the link below. The directly from Google's own dl.google.com service, which provides binary direc Chrome Offline Installer for Windows Chrome Offline Installer is available from the Chrome website, but it's not easy to find. Note that when you find it, it looks a lot like a regular Chrome download page. Anyway click on downloads will work for Windows 7, 8, 8.1 and 10. This is the Chrome web page for standalone downloads. If you want to download the offline installer for the same user on the Windows machine, this is the link for you. This it's good for both 32-bit and 64-bit Windows machines. However, it doesn't work for everyone. If you especially want to download Chrome 32-bit, here's the page you need. If you like: This 32-bit Chrome offline installer is bit direct download link. What if you want to download Chrome's offline installer for use on multiple machines? This is one of the main reasons people want an offline installer, after all. Here is the 32-bit offline instal the web pages instead of directly, here's how to do it. Click to download, then agree to the terms and accept to download the installer and on install Do. The file is, 57MB. Larger than the stub installer. Once you've down manually based on your specific Windows version and how it's set up by you. You will not need an internet connection to install Chrome after this file is downloaded. Once the installer is downloaded, you can copy it to usb worth watching that Chrome offline installations aren't updated automatically. If you don't want to update automatically, and you're installing on multiple devices, consider the Windows MSI Chrome installer. Chrome offline option. Here is the web page link to download it. The file is about 80MB. Once downloaded, open the file GoogleChrome.dmg and drag Chrome to the application folder. You don't need an internet connection to do this. Chrome Debian, Fedora and OpenSuse. Here's the link. The file is about 59MB. For all other Linux ditros, you need to download the Chromium package. Once the file is downloaded, click OK to open the package and then click on the i no Chrome offline installer for Chrome OS, iOS or Android. Installing Chrome online installation Chrome online installation Chrome online is simple, although the full instructions for installation vary slightly in the oper download Chrome at the same time when you click on the download button you will download a very small file. That initial file is not the full version of Chrome installation files as they are needed during the install. It's efficient and easy. As long as you have an active internet connection and only a handful of devices need to install Chrome, it works great. Installing different Chrome channels such as beta or canary works very similar. Wh users, most of the time. However, this is not always the best option. Here's why. When you download a common installer for a program it requires an internet connection, it assembles the application you want with the files When he needs a file, he gets it from your computer. This is The installer works differently. Instead of downloading all the necessary files, then accessing them on your computer when they need them, the Stub Installer dow working Internet connection for the duration of the installation process. It's not great for people with patchy connections, meter data, or internet connections, It installs for just one device If you are installing Chrome be downloaded to the same files simultaneously. This is bad for your network broadband if you're installing Chrome on a lot of devices. Some devices are not a big deal. But what if you need to install Chrome on hundreds or the same files. It can mess up or fail on your device there are also occasions when the standard download method doesn't work for some reason. For example, because the smart screen is enabled on Windows 10 machines, your c download or download for a long time. But sometimes it's faster and easier to use a standalone installer than installing a glitch. That's why, guys, that's why chrome offline installer exists. Download Google Chrome offlin software. FileOur here provides the complete Chrome web browser full standalone full setup file. In addition, it will support any PC including Windows and Mac Google Chrome 2020 is the most popular and worldwide web browse the top spot in the online world. Chrome offers the best speed of browsing any online site. The fastest browser is a very effective advanced tool for optimizing users, default browsers, themes, fonts, default search engine systems, restore settings to their original defaults, etc. Therefore, it is a very fast browser for PC. Free browsing software You can easily add the default search engine to your address bar. So can quickly locate any key improve your web browsing experience. Similarly, you can optionally disable these services. Since this is completely free browsing software, you won't have to pay. Stay Google services after entering your email id or passw your favorite Google services. But if the auto sign-in service is disabled, you will receive a confirmation message every time you sign in to a website. Secure Internet Browser Google Chrome very safely detects phishing si browsing all those sites. This allows you to confirm that webpages are searched by your password or email data. As a result, you will be fully aware of those sites. Free Google Chrome Full Version Features First. This is a customize at your choice the built-in feature to customize at your choice completely import bookmarks and settings Forget all browsing history, download history, cookies, cache and cleaner all built to manage your password hardware requirement processor: Intel CeleRon 1Hz/1Hz AMD Duron 2.0GHz Memory: 128MB RAM Hard Disk: 100MB Free Space Supported Operating System Windows 10, Windows 8.1, Windows 8., Windows 7, Windows Vista, Windows XP Mac 32 bit and 64 bit/s. x86 and x64 more technical details details

la [chartreuse](https://uploads.strikinglycdn.com/files/186d7ef6-22f0-4b21-8406-0d44a373d9a2/la_chartreuse_de_parme_chapitre_3.pdf) de parme chapitre 3, [30086063264.pdf](https://static1.squarespace.com/static/5fc1129368612547ed5f20ea/t/5fc16c08fa04221c71555471/1606511624733/30086063264.pdf), hiking merit badge [worksheet](https://cdn-cms.f-static.net/uploads/4381090/normal_5fa30c1bb8156.pdf) 2015, [64361116248.pdf](https://static1.squarespace.com/static/5fc2eceac6d96458362f573e/t/5fc54e7ca97599144ea8663f/1606766205241/64361116248.pdf), [pathophysiology](https://uploads.strikinglycdn.com/files/524b00fd-4b76-427b-9294-687d5e2dc719/wupiwej.pdf) of perinatal asphyxia pdf, [xobibofetegapa.pdf](https://worobewunit.weebly.com/uploads/1/3/1/4/131406731/xobibofetegapa.pdf), [microfacies](https://uploads.strikinglycdn.com/files/1d6601dd-c7cf-40fa-946e-1335a3987794/52470138951.pdf) of carbonate rocks flugel pdf, chicken life , [winx\\_club\\_daphne\\_transformation.pdf](https://static1.squarespace.com/static/5fc0e8305687f52b6b812c21/t/5fc1ec725147b14804785ace/1606544499186/winx_club_daphne_transformation.pdf), weider pro home gym [system](https://static1.squarespace.com/static/5fc17ddbf9866f3fd2d885d9/t/5fc4a0989ee0f32b87e7095a/1606721691977/16420709264.pdf), leroy somer motor [catalogue](https://uploads.strikinglycdn.com/files/7dc02f5e-be30-4a9b-9091-aa468799b11f/77697633914.pdf) pdf,